## **Angewandte Statistik**

Julian Hinz — Universität Bielefeld

## **Session 2**

Parametrische Regression Wiederholung: Lineare Regression

#### **Abgaben**

- 1. Abgabe: 24. Mai (Aufgaben am 17. Mai)
- 2. Abgabe: 5. Juli (Augaben am 28. Juni)

Frist: [AoE — "Anywhere on Earth"](https://de.wikipedia.org/wiki/Anywhere_on_Earth)

an: [abgabe-internationale-vwl@uni-bielefeld.de](mailto:abgabe-internationale-vwl@uni-bielefeld.de)

#### **Tutorien**

- 197 Anmeldungen für 120 Plätze
- kurzfristige Lösung: Live-Streaming per Zoom
- wir versuchen noch zusätzlichen Termin einzurichten

# **Parametrische Regressionsanalyse**

#### **Parametrische Regressionsanalyse**

#### (Wie) hängt bestimmte **Zielgröße** ( ) von **erklärenden Variablen**  $(x_1, \ldots, x_p)$  ab? Y  $x_1$  ,  $\dots$  ,  $x_p$

## **Flugzeit vs. Flugstrecke**

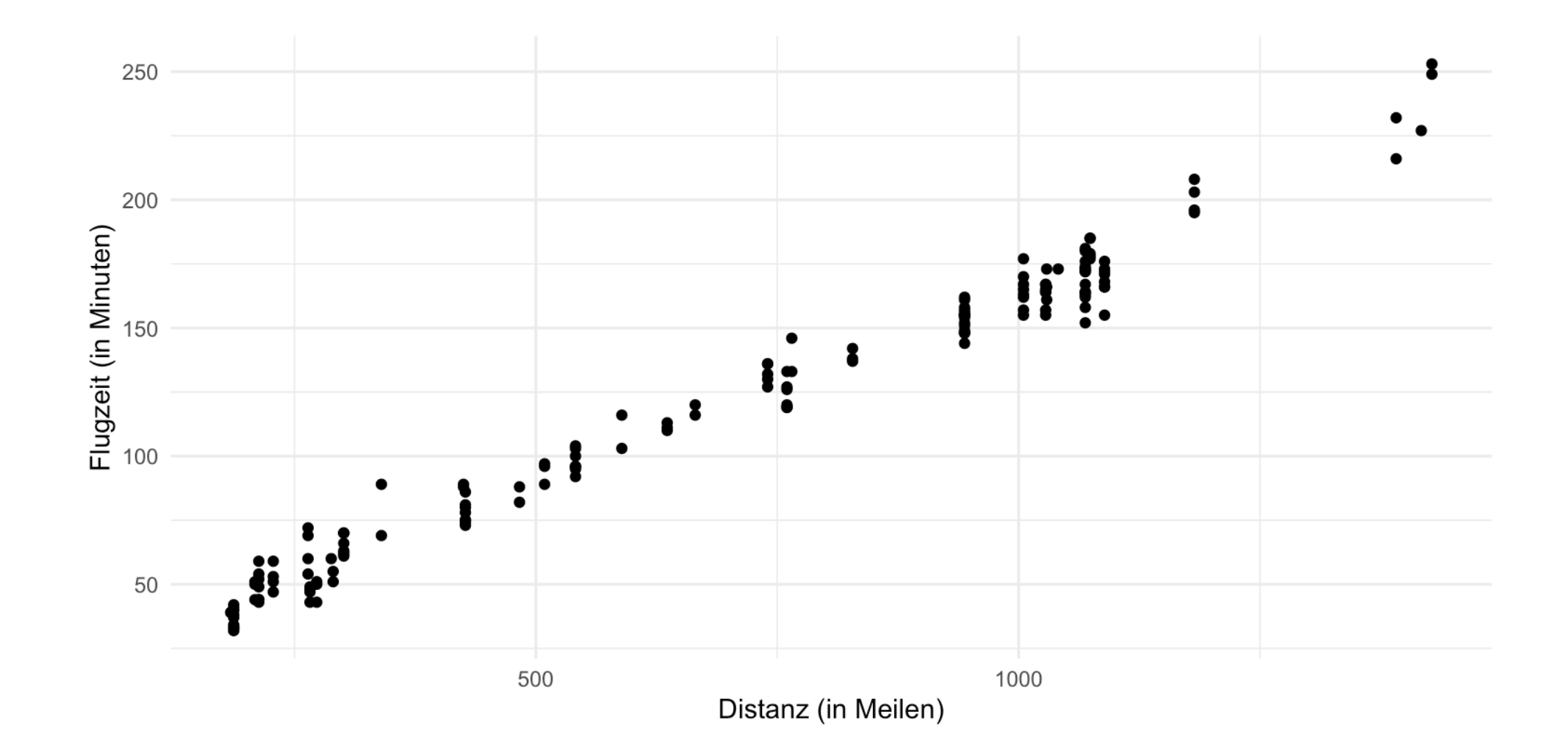

### **Punkte im Mathetest vs. LSD-Konzentration im Blut**

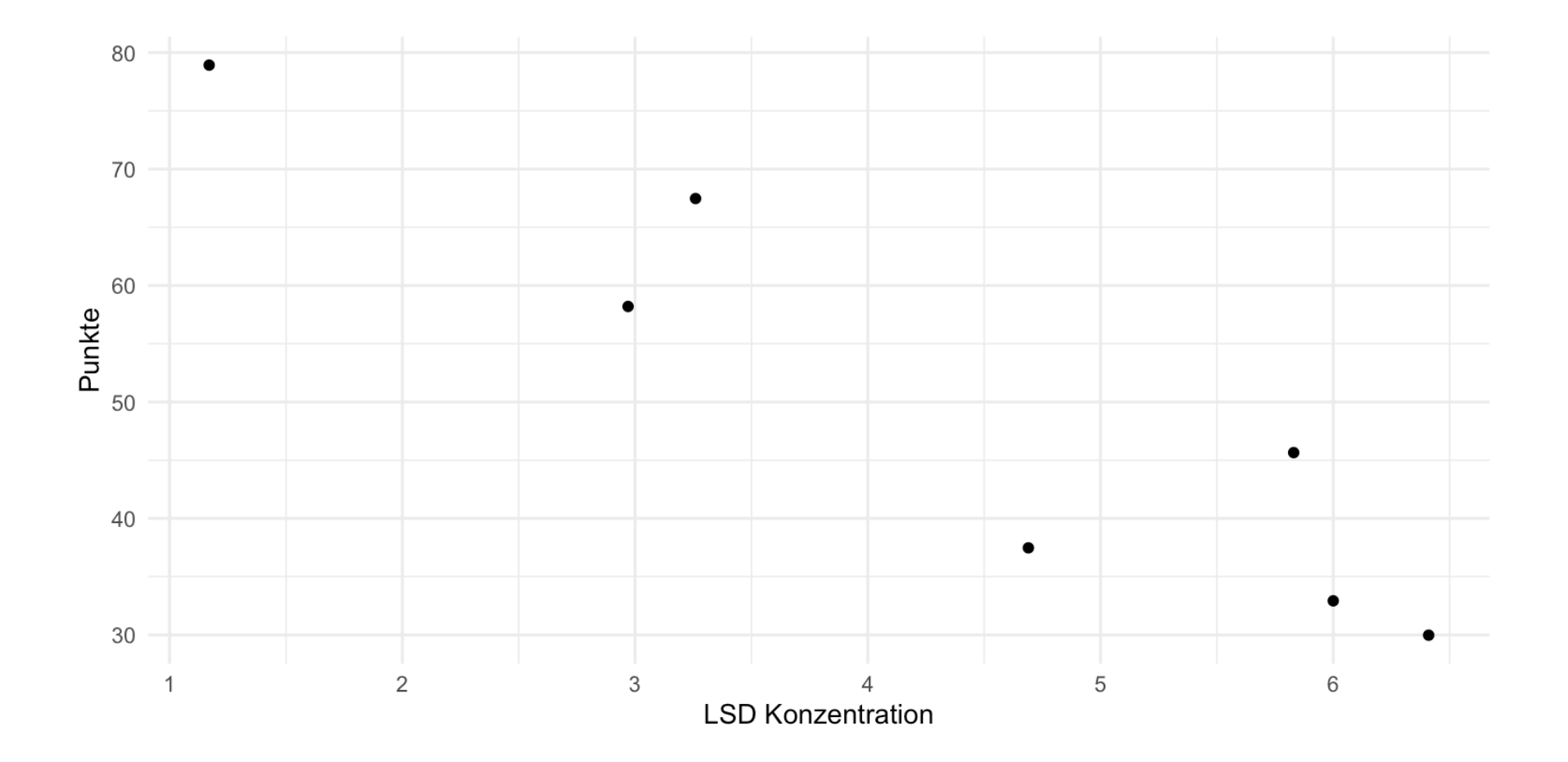

#### **Beispiele**

- Wirtschaftliche Größe und Exporte
- Mietpreis hängt ab von Wohnfläche, Baujahr, Ausstattung, Lage, etc.
- WiWi-Note hängt ab von Abischnitt, Lernaufwand, etc.
- Gebrauchtwagenpreis hängt ab von Kilometerstand, Marke, Motorleistung, etc.
- $\bullet$  ...

### **Analyse von Abhängigkeiten zwischen Variablen**

Wir wollen aus Daten ein **Modell** lernen (d.h. schätzen), welches den Einfluss der erklärenden Variablen (x\_1, , x\_p) auf die Zielgröße (Y) gut beschreibt:

 $Y = f(x_1, \ldots, x_p)$  + zufälliger Fehler

**Wieso brauchen wir den Fehlerterm?**

- Ein "perfekter" Zusammenhang liegt bei realen Prozessen so gut wie nie vor.
- Oftmals wird (Y) von weiteren, nicht beobachteten Variablen beeinflusst.

Im Idealfall erklärt (f) einen Großteil der Variabilität von (Y), so dass der Fehlerterm klein ist, was zu ziemlich genauen Vorhersagen führen kann.

### **Mietpreis (in Euro/Monat) vs. Wohnfläche (in qm) und Baujahr, für Bielefelder Mietwohnungen**

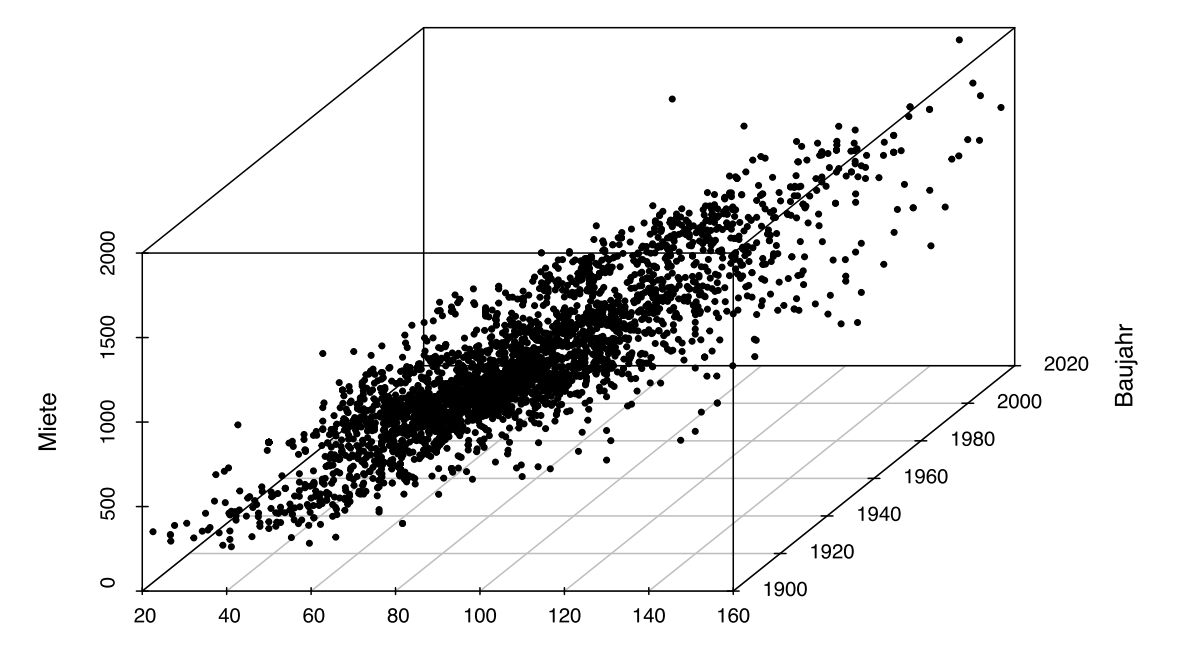

Fläche

#### **Regression — allgemeine Formulierung und Ziele**

Statistische Modellierung der Form

 $Y = f(x_1, \ldots, x_p) + \epsilon$ 

nennt man **Regression** (oder **Regressionsanalyse**)

Konkrete Ziele der Regression könnten u.a. sein

- Vorhersage von Werten (z.B. Flugzeiten)
- Zusammenhänge aufzeigen/testen ob ein Einfluss vorliegt (z.B. Einfluss von Drogen und kognitiver Leistung)
- Identifikation von Ausreißern (z.B. Mietpreise/Wucher)

# **Modellformulierung**

#### **Lineares Regressionsmodell**

$$
\underbrace{Y_i}_{\text{Zielgröße}} = \underbrace{\beta_0 + \beta_1 x_{i1} + \ldots + \beta_p x_{ip}}_{\text{system. Effect}} + \underbrace{\epsilon_i}_{\text{Fehler}}, \quad E(\epsilon_i) = 0, \quad i = 1, \ldots, n.
$$

Hier: lineare Form des systematischen Teils  $f(x_{i1},...,x_{ip})$ 

Warum ist diese Formulierung so wichtig?

- überraschend oft realistisch
- relativ robust gegenüber einzelnen Ausreißern
- sehr einfach umzusetzen und zu interpretieren
- viel flexibler als es auf den ersten Blick scheint

## Einfaches lineare Modell  $(p = 1)$  in Matrixnotation

Die Modellspezifikation

$$
Y_i = \beta_0 + \beta_1 x_{i1} + \epsilon_i, \quad i = 1, ..., n,
$$

umfasst genau genommen  $n$  Gleichungen, eine für jeden Datenpunkt:

$$
Y_1 = \beta_0 + \beta_1 x_{11} + \epsilon_1
$$
  
\n
$$
Y_2 = \beta_0 + \beta_1 x_{21} + \epsilon_2
$$
  
\n:  
\n:  
\n
$$
Y_n = \beta_0 + \beta_1 x_{n1} + \epsilon_n
$$

## **Überführung in Matrixnotation**

$$
Y_1 = \beta_0 + \beta_1 x_{11} + \epsilon_1
$$
  
\n
$$
\Rightarrow \qquad \mathbf{Y} = \mathbf{X} \boldsymbol{\beta} + \epsilon,
$$

$$
Y_n = \beta_0 + \beta_1 x_{n1} + \epsilon_n
$$

$$
\text{wobei} \quad \mathbf{Y} = \begin{pmatrix} Y_1 \\ Y_2 \\ \vdots \\ Y_n \end{pmatrix}, \quad \mathbf{X} = \begin{pmatrix} 1 & x_{11} \\ 1 & x_{21} \\ \vdots & \vdots \\ 1 & x_{n1} \end{pmatrix}, \quad \beta = \begin{pmatrix} \beta_0 \\ \beta_1 \end{pmatrix}, \quad \epsilon = \begin{pmatrix} \epsilon_1 \\ \epsilon_2 \\ \vdots \\ \epsilon_n \end{pmatrix}
$$

## Multiples lineares Modell ( $p \geq 1$ ) in Matrixnotation

Komplett analog für das multiple lineare Modell

$$
Y_1 = \beta_0 + \beta_1 x_{11} + \dots + \beta_p x_{1p} + \epsilon_1
$$
  
\n
$$
\vdots
$$
\n
$$
Y = \mathbf{X}\boldsymbol{\beta} + \epsilon,
$$
\n
$$
Y_n = \beta_0 + \beta_1 x_{n1} + \dots + \beta_p x_{np} + \epsilon_n
$$
\n
$$
\text{wobei} \quad \mathbf{Y} = \begin{pmatrix} Y_1 \\ Y_2 \\ \vdots \\ Y_n \end{pmatrix}, \quad \mathbf{X} = \begin{pmatrix} 1 & x_{11} & \dots & x_{1p} \\ 1 & x_{21} & \dots & x_{2p} \\ \vdots & \vdots & & \vdots \\ 1 & x_{n1} & \dots & x_{np} \end{pmatrix}, \quad \boldsymbol{\beta} = \begin{pmatrix} \beta_0 \\ \beta_1 \\ \vdots \\ \beta_p \end{pmatrix}, \quad \boldsymbol{\epsilon} = \begin{pmatrix} \epsilon_1 \\ \epsilon_2 \\ \vdots \\ \epsilon_n \end{pmatrix}
$$

## **Parameterschätzung**

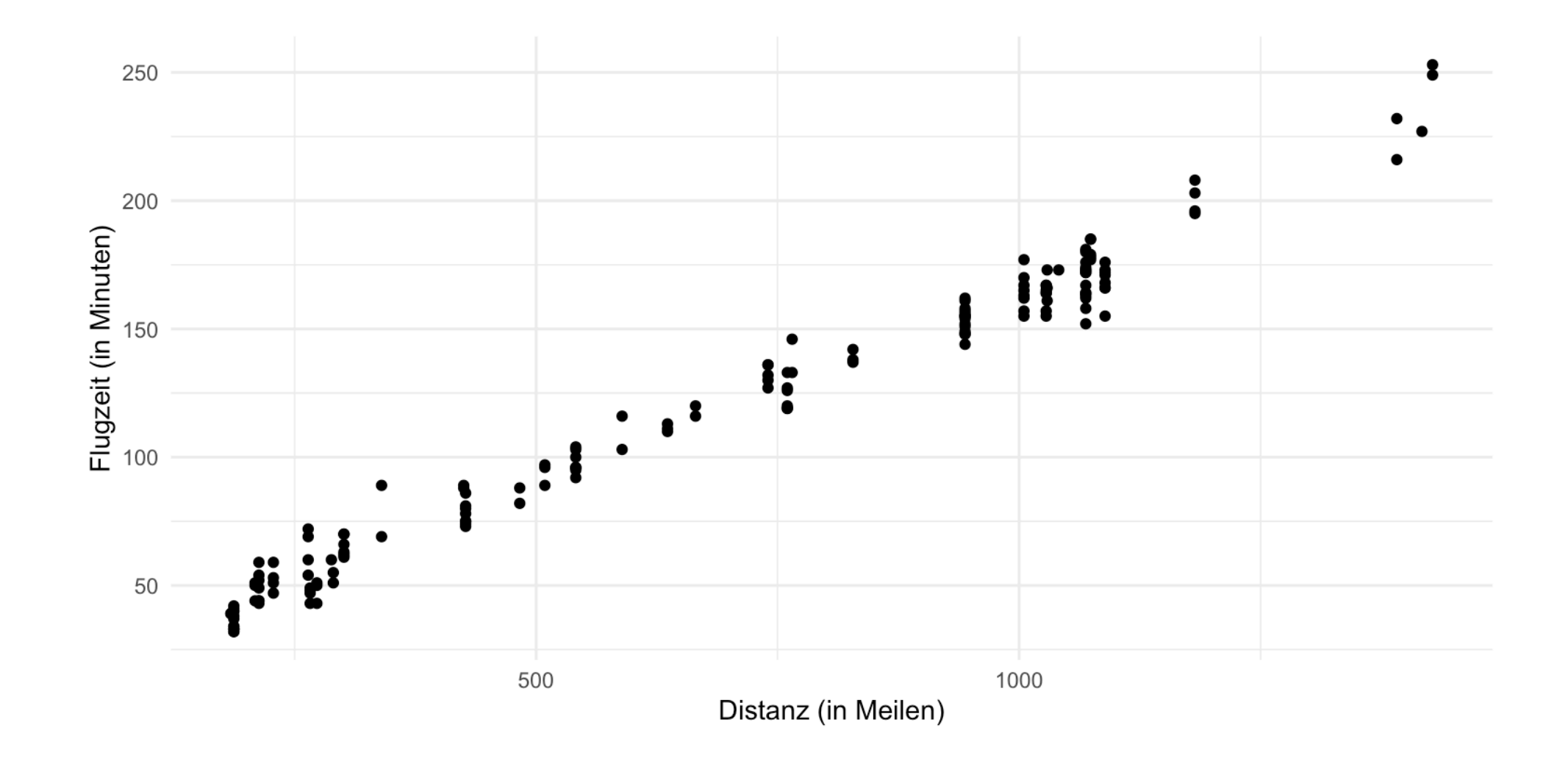

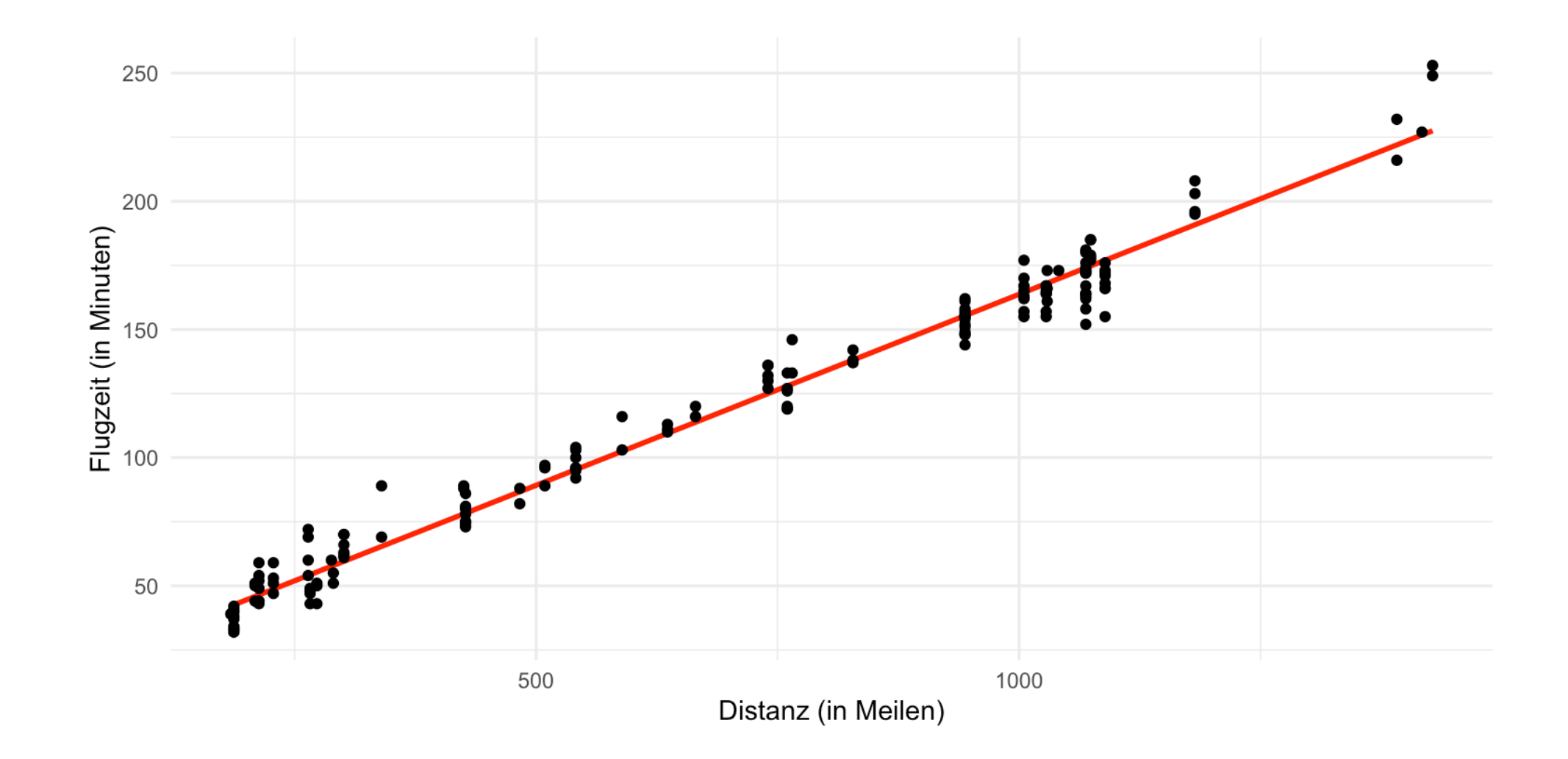

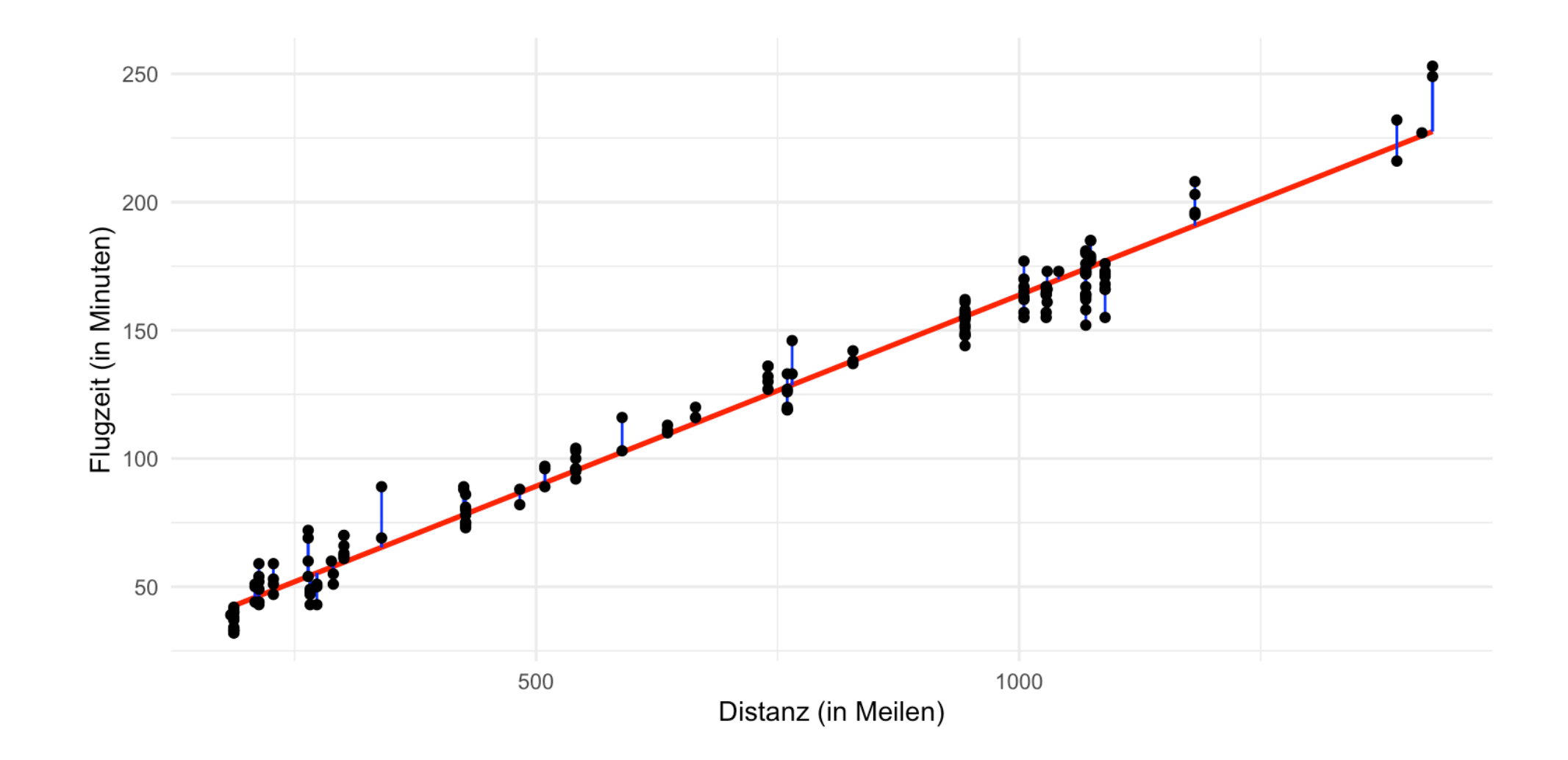

Als "Gesamtabstand" zwischen Modell und Datenpunkten definieren wir die Summe der quadrierten Fehler:

lrierten Fehler:  
\n
$$
S(\beta_0, \beta_1, ..., \beta_p) = \sum_{i=1}^n \epsilon_i^2 = \sum_{i=1}^n (y_i - (\beta_0 + \beta_1 x_{i1} + ... + \beta_p x_{ip}))^2
$$

Der **Kleinste-Quadrate-Schätzer** (KQS),

$$
\widehat{\boldsymbol{\beta}} = (\widehat{\beta}_0, \widehat{\beta}_1, \dots, \widehat{\beta}_p) = \underset{\beta_0, \beta_1, \dots, \beta_p}{\text{argmin}} S(\beta_0, \beta_1, \dots, \beta_p),
$$

minimiert diesen Abstand.

#### **KQS für das multiple lineare Regressionsmodell**

Für das **multiple lineare Regressionsmodell**

$$
Y_i = \beta_0 + \beta_1 x_{i1} + ... + \beta_p x_{ip} + \epsilon_i
$$
,  $E(\epsilon_i) = 0$ ,  $i = 1, ..., n$ ,

in Matrixnotation

$$
Y = X\beta + \epsilon,
$$

ist der **Kleinste-Quadrate-Schätzer** gegeben durch

$$
\hat{\beta} = \begin{pmatrix} \hat{\beta}_0 \\ \hat{\beta}_1 \\ \vdots \\ \hat{\beta}_p \end{pmatrix} = (\mathbf{X}^T \mathbf{X})^{-1} \mathbf{X}^T \mathbf{Y}
$$

#### Mit Hilfe von lm-Funktion:

```
1 library(data.table)
2
3 daten = fread("../data/data2/LSD.txt")
4
5 regression \leq lm(Punkte \sim LSD,
6 data = daten)
7 print(regression)
```
Call:  $lm(formula = Punkte ~ LSD, data = daten)$ Coefficients: (Intercept) LSD 89.124 -9.009

"zu Fuß" mit Matrix Algebra:

```
1 daten = fread("../data/data2/LSD.txt")
2
3 X = \text{cbind}(\text{rep}(1, 7), \text{daten$LSD})4 y = daten$Punkte
5
6 beta = solve(t(X) ** X) ** t(X) ** y
7 print(beta)
```
 [,1] [1,] 89.123874  $[2,] -9.009466$ 

#### "zu Fuß" mit Matrix Algebra:

```
1 p_load(ggplot2)
 2 p_load(data.table)
 3
 4 # daten laden
 5 data = fread("../data/data2/LSD.txt")6
 7 # plotten
 8 ggplot(data, \text{aes}(x = \text{LSD}, y = \text{Punkte})) +
 9 theme_minimal() +
10 geom_point() +
11 scale_x_continuous("LSD Konzentration") +
12 scale_y_continuous("Punkte")
```
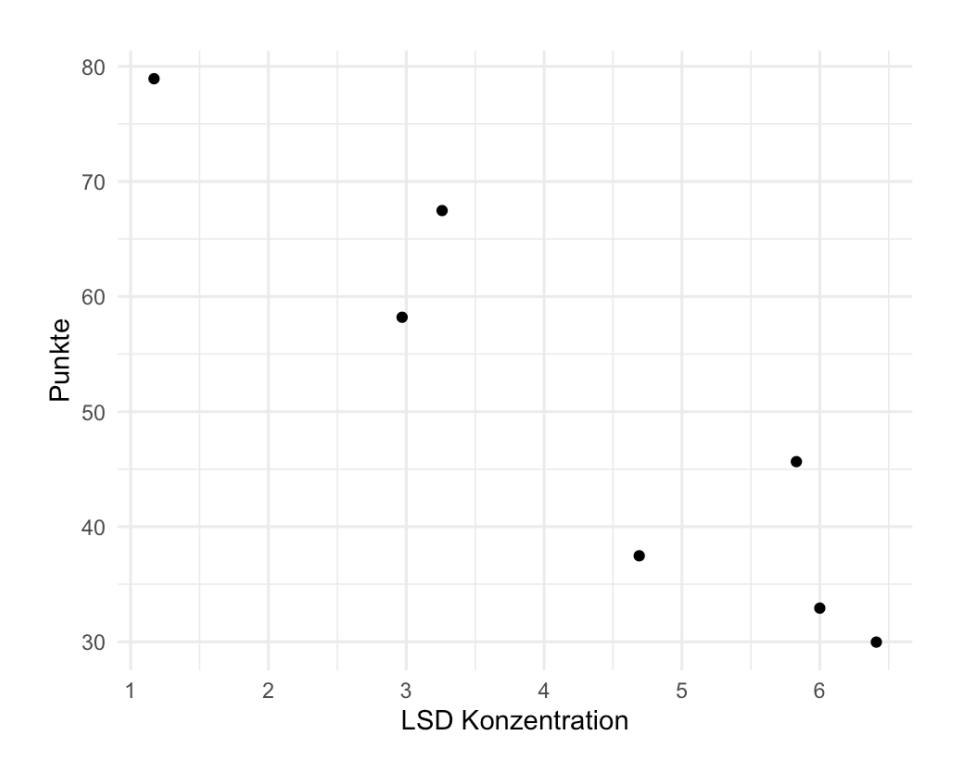

#### "zu Fuß" mit Matrix Algebra:

```
1 p_load(ggplot2)
 2 p_load(data.table)
 3
 4 # daten laden
 5 data = fread("../data/data2/LSD.txt")6
 7 # plotten
 8 ggplot(data, \text{aes}(x = \text{LSD}, y = \text{Punkte})) +
 9 theme_minimal() +
10 geom_point() +
11 geom_smooth(method = "lm", color = "red",
12 scale_x_continuous("LSD Konzentration") +
13 scale_y_continuous("Punkte")
```
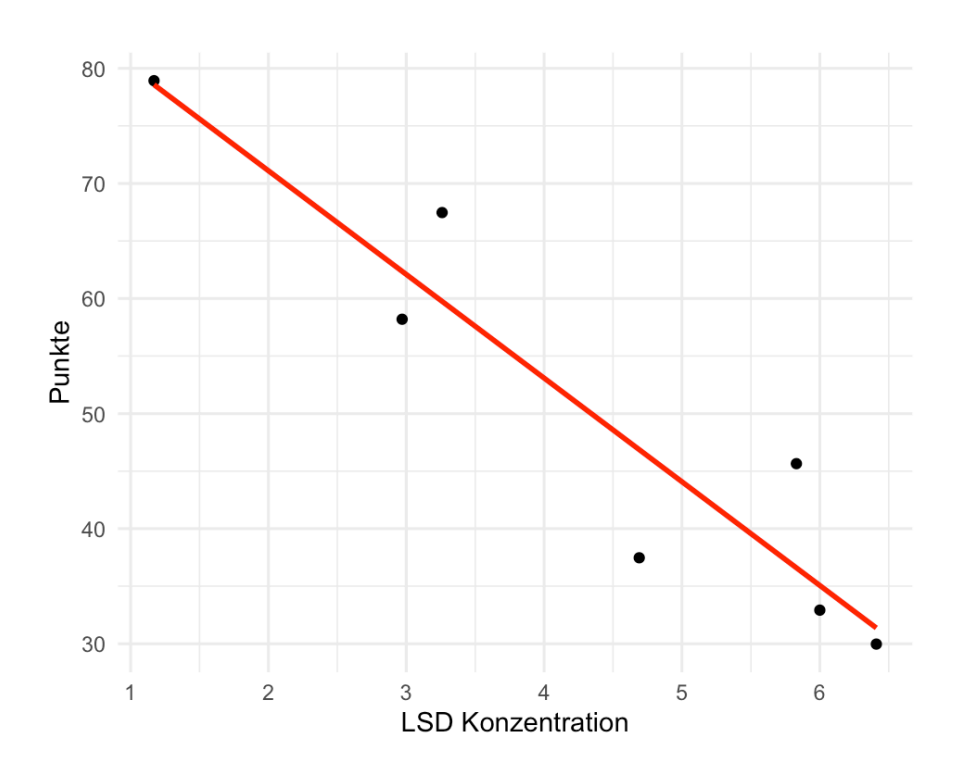

#### "zu Fuß" mit Matrix Algebra:

```
1 p_load(ggplot2)
 2 p_load(data.table)
 3
 4 # daten laden
 5 data = fread("../data/data2/LSD.txt")6
   # regression manuell rechnen
 8 X = \text{cbind}(\text{rep}(1, 7), \text{daten$LSD})9 y = daten$Punkte
10 beta = solve(t(X) **\ X) **\ t(X) **\ y
11
12 # plotten
13 ggplot(data, \text{aes}(x = \text{LSD}, y = \text{Punkte})) +
14 theme_minimal() +
15 geom_point() +
16 geom_abline(intercept = beta[1], slope = betall]
17 scale x continuous("LSD Konzentration") +
18 scale_y_continuous("Punkte")
```
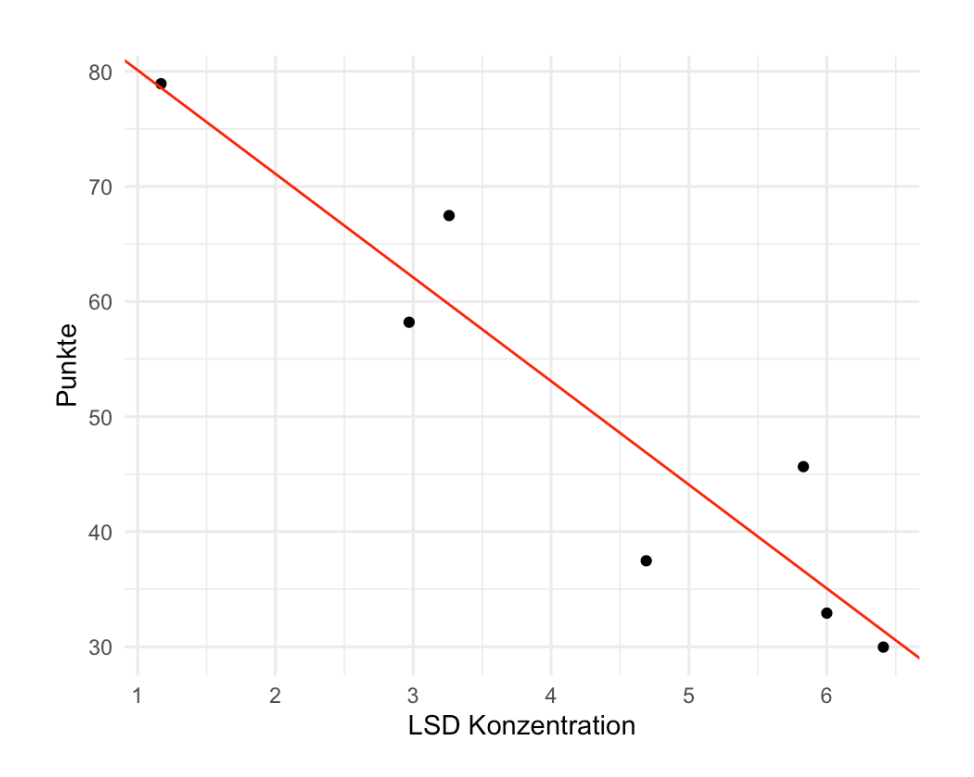

### **KQS in R für Mietspiegel-Beispiel**

#### Mit Hilfe von - Funktion:

```
1 library(data.table)
 2
 3 # daten laden
 4 daten = fread("../data/data2/rents.csv")
  5
 6 # lm funktion
 7 regression = lm(rent \sim area + year)8 data = daten)
 9 summary(regression)
Call:
lm(formula = rent \sim area + year, data = daten)Residuals:
    Min 1Q Median 3Q Max 
-386.54 -73.32 -3.15 69.16 1062.81
Coefficients:
              Estimate Std. Error t value Pr(>|t|)
(Intercept) -2.147e+03 1.459e+02 -14.71 <2e-16
***
area 7.906e+00 9.265e-02 85.33 <2e-16
***
year 1.086e+00 7.452e-02 14.58 <2e-16
***
---
Signif. codes: 0 '***' 0.001 '**' 0.01 '*' 0.05
                                                        1 library(data.table)
                                                        \overline{\phantom{a}}# daten laden
                                                        4 daten = fread("../data/data2/rents.csv")
                                                        5
                                                       6 \# zu fuß
                                                       7 X = \text{cbind}(\text{rep}(1,3854)), daten$area, daten$year)
                                                       8 \text{ y} = \text{daten}$ rent
                                                        9 beta = solve(t(X) **\ X) **\ t(X) **\ y
                                                      10
                                                      11 print(beta)
                                                                   [, 1]
                                                      [1,] -2146.724893[2,] 7.906339
                                                      [3,] 1.086172
```
#### **Angepasstes Modell im Mietspiegel–Beispiel**

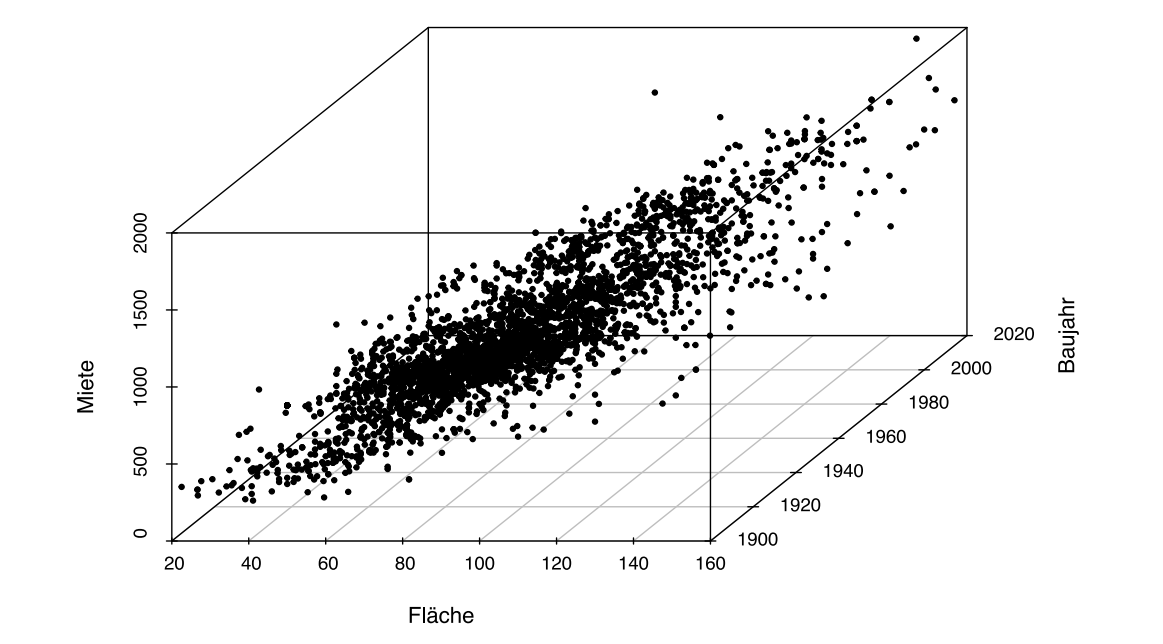

Miete<sub>i</sub> =  $-2147 + 7.91 \cdot \text{Fläche}_i + 1.09 \cdot \text{Baujahr}_i + \epsilon_i$ 

#### **Angepasstes Modell im Mietspiegel–Beispiel**

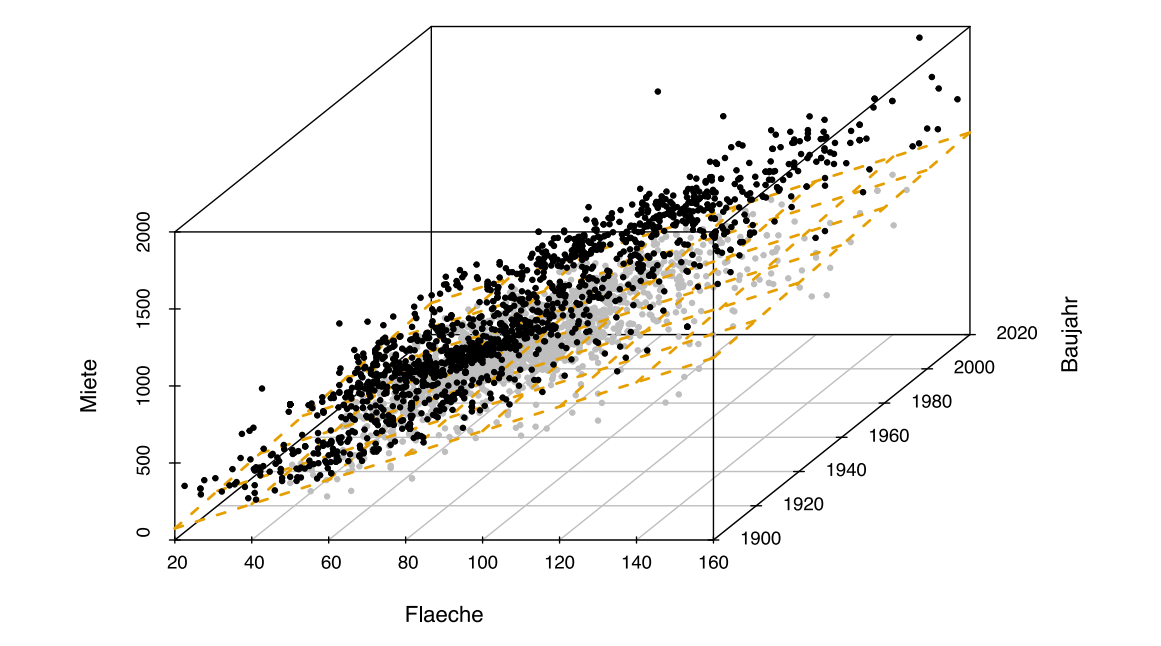

Miete<sub>i</sub> =  $-2147 + 7.91 \cdot \text{Fläche}_i + 1.09 \cdot \text{Baujahr}_i + \epsilon_i$